"2016 - Año del Bicentenario de la Declaración de la Independencia Nacional"

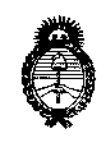

*~\_tkSa{wf Secretaria áe Poüticas, 'l?feufo.eU5ne Institutos ;<.Jf.9>I;<!f*

DISPOSICIÓN Nº <sup>E</sup> 12938

BUENOSAIRES, 1 8 NOV. 2016

VISTO el Expediente N° 1-47-3110-2421-16-1 del Registro de esta VISTO EL Expediente Nº 1-47-3110-2421-16-1 del Registro de esta<br>|-<br>Administración Nacional de Medicamentos, Alimentos y Tecnología Médica (ANMAT), y

#### CONSIDERANDO:

Que por las presentes actuaciones la firma GE HEALTHCARE ARGENTINA S.A. solicita la modificación del Certificado de Inscripción en el RPPTM N° PM-1407-144, denominado: Sistema de Ultrasonido Digital, marca **GENERAL ELECTRIC.** 

Que lo solicitado se encuadra dentro de los alcances de la Disposición ANMAT Nº 2318/02, sobre el Registro Nacional de Productores y Productos de Tecnología Médica (RPPTM). I

Que la documentación aportada ha satisfecho los requisitos! de la normativa aplicable.

Que la Dirección Nacional de Productos Médicos ha tomado la : intervención que le compete.

Que se actúa en virtud de las facultades conferidas por el decreto N° 1490/92 Y por el Decreto N° 101 del 16 de diciembre de 2015.

Por ello;

EL ADMINISTRADOR NACIONAL DE LA ADMINISTRACIÓN NACIONAL DE MEDICAMENTOS, ALIMENTOS Y TECNOLOGÍA MÉDICA

DISPONE:

י<br>,

ARTÍCULO *10.-* Autorízase la modificación del Certificado de Inscripción' en el RPPTM NO PM-1407-144, denominado: Sistema de Ultrasonido Digital, marca : **GENERAL ELECTRIC.** 

 $\mathcal{\acute{L}}$  (1

**"2016 - Año del Bicentenario de la Declaración de la Independencia Nacional"**

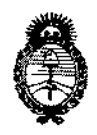

*?,tinisterio de Safuá Secretaría áe Pofíticas, 1?iouÚlciñn e Institutos,*  $A. N. M. A. T$ 

## DISPOSICIÓN N°  $\div$  12938

ARTÍCULO 2°.- Acéptese el texto del Anexo de Autorización de Modificaciones el . I **cual pasa a formar parte integrante de la presente disposición y el que deberá** agregarse al Certificado de Inscripción en el RPPTM Nº PM-1407-144.

ARTÍCULO 30.- Regístrese; por el Departamento de Mesa de Entrada, **notifíquese al interesado y hágasele entrega de la copia autenticada de la presente Disposición conjuntamente con su Anexo, proyecto de róu'o e 1 instrucciones de uso autorizados, gírese a la Dirección de Gesti¡n de Información Técnica para que efectúe la agregación del Anexo de Modificaciones al certificado. Cumplido, archívese.**

Expediente N° 1-47-3110-2421-16-1 DISPOSICIÓN N°

mk

*¿J,*

li<br>|-<br>|-

**≊ 42938** 

Dr. ROBERTO LEDE Subadministrador **Nacional A.N.M.A.T.**

#### **"2016 - Año del Bicentenario de la Declaración de la Independencia** Na~iOnal"

 $\mathbf{1}$ 

I

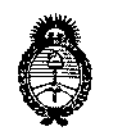

*~inisteriode Safuá Secretaría áe PoCíticas, '1?iaufacióne Institutos JI.N.MJI.'T*

#### ANEXO DE AUTORIZACIÓN DE MODIFICACIONES

**El Administrador Nacional de la Administración Nacional de Medicamentos,** Alimentos y Tecnología Médica (ANMAT), autorizó mediante DiSPolición , . I N~...:,.2.9...'3.,a **los efectos de su anexado en el Certificado de Inscripción en** èl RPPTM Nº PM-1407-144 y de acuerdo a lo solicitado por la firma GE HEALTHCARE ARGENTINA S.A., la modificación de los datos característicos, que figuran en la tabla al pie, del producto inscripto en RPPTMbajo:

**Nombre genérico aprobado: Sistema de Ultraso.nido Digital**

Marca GENERAL ELECTRIC.

Disposición Autorizante de (RPPTM) N° 7498/11.

Tramitado por expediente N° 1-47-3037/11-2

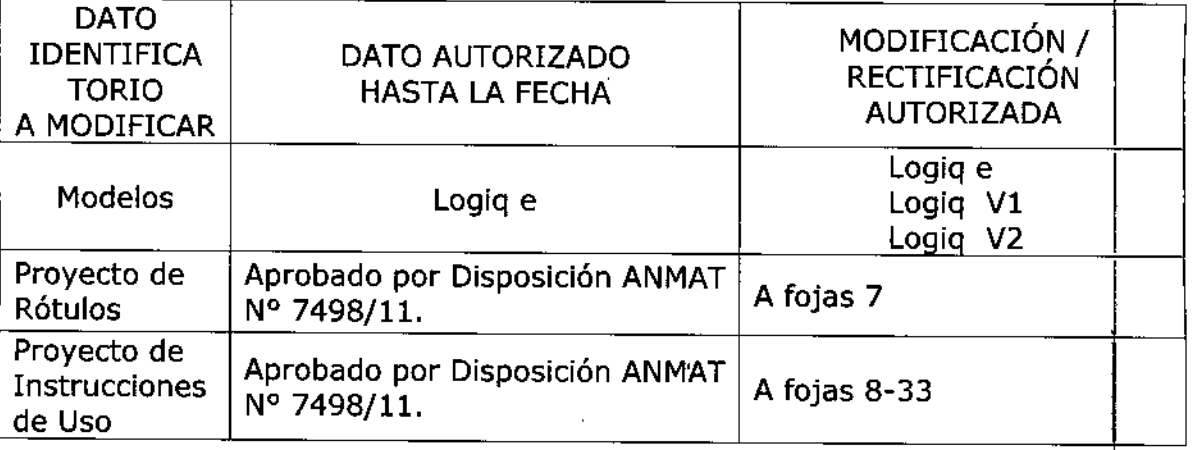

**El presente solo tiene valor probatorio anexado al certificado de Autorización** .**antes mencionado. <sup>1</sup>**

Se extiende el presente Anexo de Autorización de Modificaciones del RPPTM a la firma GE HEALTHCARE ARGENTINA S.A., Titular del Certificado de Inscripción en el RPPTM Nº PM-1407-144, en la Ciudad de Buenos Aires, a los días.....<sub>1</sub>.g . <sub>NOV</sub>, . 2016

Expediente Nº 1-47-3110-2421-16-1 DISPOSICIÓN NO

Dr. R05ERTO **LI!IIR** Subadministra**dor Macional A.N .M.A.T.**

*18 NOV. 2016*

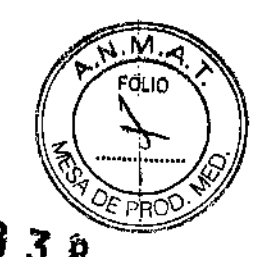

 $\mathbb{R}^2$ 

 $\cdot$ 

 $\overline{\bm{\mathsf{F}}}$ 

# بت به جمع PROYECTO DE ROTULO

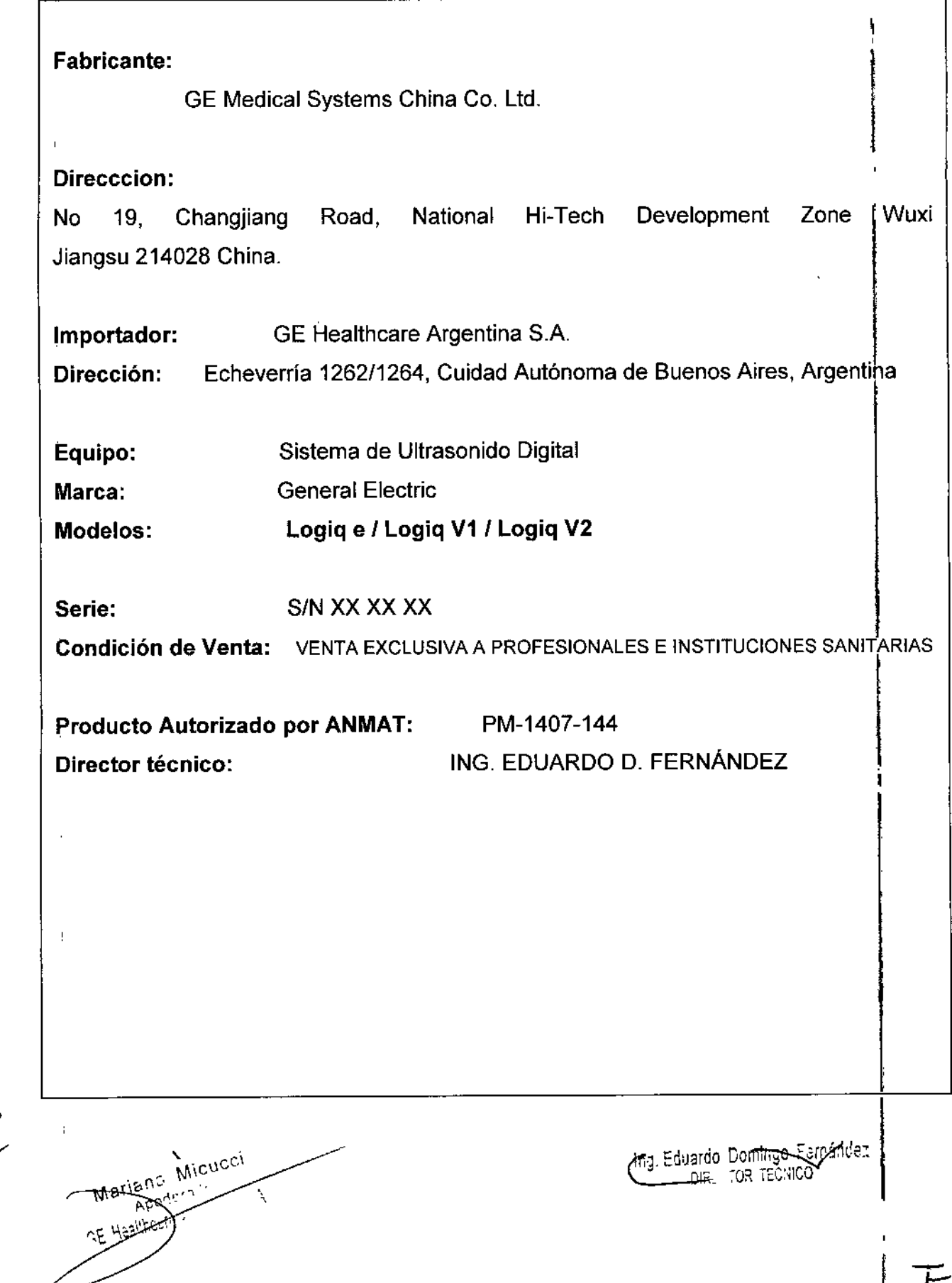

 $\mathcal{L}$ 

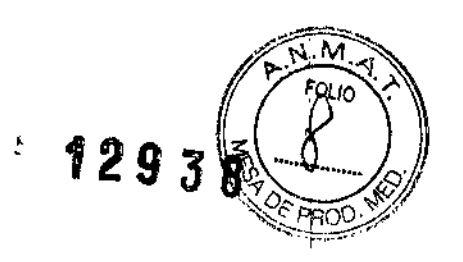

## **ANEXO III B**

## INSTRUCCIONES DE USO I

## SISTEMAS DE ULTRASONIDO DIGITAL Logiq *el* Logiq *V11* Logiq V2 ¡

3.1. Las indicaciones contempladas en el ítem 2 de éste reglamento (Rótulo), salvo las que figuran en los item 2.4 y 2.5;

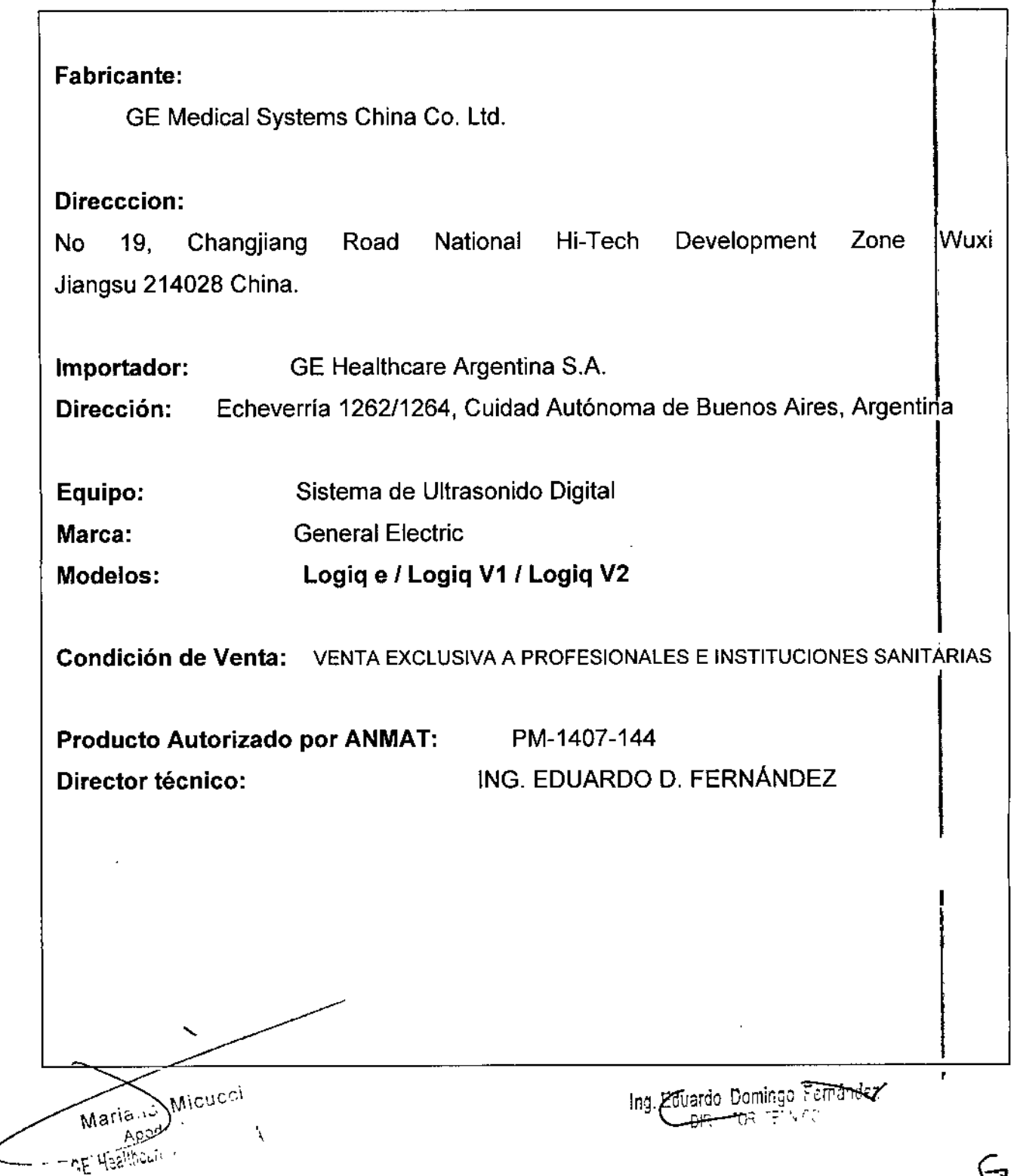

فسيم

 $\Theta$ 

3.2. Las prestaciones contempladas en el ítem 3 del Anexo de la Resolución GMC N" 72/98 que dispone sobre los Requisitos Esenciales de Seguridad y Eficacia de los Productos Médicos y los posibles efectos secundarios no deseados;

- Comisión Electrotécnica Internacional (lEC}.
	- lEC/EN 60001.1 Equipos electrornedicos, parte 1. Requisitos generales para la seguridad.
	- IEC/EN 60601-1-2 Compatibilidad electromagnética -Requisitos *'1* pruebas.
	- lEC/EN 60601-1-6 (Utilidad), EN 1041 (Información suministrada con dispositivos médicos).
	- lEC/EN 60001-2.37 Requisitos especificos de seguridad para equipos médicos de monitorización y diagnóstico por ultrasonido.
- Organización Internacional para la Estandartzacion (ISO)
	- ISO 10993-1 Evaluación biológica de dispositivos médicos.
- IEC/EN ES60601-1 Equipos electromédicos, parte 1. Requisitos generales para la seguridad.
- Canadian Standards Association (CSA).
	- eSA 22.2, 601.1 Equipos eledromédicos, parte 1. Requisitos generales para la seguridad.
- Estándar NEMAlAIUM para la presentación de la potencia acústica (NEMA UD3).
- Manual de buena práctica de fabricación para dispositivos médicos, publicado por la FDA (Food and Drug Administration, Administración de Drogas y Alimentos), Departamento de Salud, EE. UU.

Ţ

Micucci ត្តាះ Apo  $\mathcal{L}$ 

Ing. Eduardo Domingo Fernández DIE. 113 F

 $4.20.7$   $\frac{N \cdot M}{F_{010}}$ 

9 3 *B~~, ...e...* <sup>Q</sup>

''OLIO

*~.'Ji!*

- Comisión Electrotécnica Internacional (IEC). 12938
	- lEC/EN 60601-1 Equipos electromédioos, parte 1. Requisitos generales para la seguridad.
	- lEC/EN 60601-1-2 Compatibilidad electromagnética-Requisitos y pruebas.
	- lEC/EN 60601-1-6 (Utilldad), EN 1041 (Información suministrada con dispositivos médicos).
	- IEC/EN 60601-2-37 Requisitos específicos de seguridad para equipos médicos de monitorización y diagnostico por ultrasonido.
- Organización Internacional para la Estandarización (ISO}
	- ISO 10993-1 Evaluación biológica de dispositivos médicos.
- lECJEN ES60601-1 Equipos electromédicos, parte 1. Requisitos generales para la seguridad.
- Canadian Standards Association (CSA).
	- eSA 22.2, 601,1 Equipos electromédicos, parte 1. Requisitos generales para la seguridad.
- Estândar NEMAJAIUM para la presentación de la potencia acústica (NEMA UD3).
- Manual de buena práctica de fabricación para dispositivos médícos, publicado por la FDA (Food and Drug: Administration, Administración de Drogas y Alimentos), Departamento de Salud, EE. UU.

Micucci ária…∴  $A$  and  $\cdot$ E Haalihoom - <sub>an m</sub>id ku Al

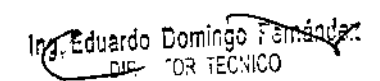

м FOLIO

#### Riesgos relacionados (continuación)

Riesgos mecánicos El uso de sondas dañadas puede causar daños o aumentar el riesgo de infección. Revise con frecuencia las sondas para asegurarse de que no haya superficies afiladas. punzantes o ásperas que puedan dañar o romper las barreras protectoras. Consulte todas las instrucciones y precauciones incluidas con las sondas especializadas.

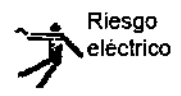

Las sondas dañadas también puede elevar el riesgo de descargas eléctricas si las soluciones conductoras entran en contacto con piezas internas que conducen electricidad. Revise con frecuencia las sondas para detectar si existen de grietas o resquebrajaduras en la cubierta, orificios en la lente acústica o alrededor de ésta, u otros daños que permitan la entrada de líquido. Familiarícese con las precauciones de uso y cuidado de las sondas, que se describen en *Sondas* y biopsia,

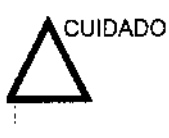

los transductores ultrasónicos son instrumentos sensibles que pueden dañarse fácilmente si no se tratan con cuidado. Tenga especial cuidado de no dejar caer los transductores y evitar el contacto con superficies afiladas o abrasivas. las cubiertas, las lentes o los cables dafiados pueden causar lesiones al paciente o problemas graves de funcionamiento.

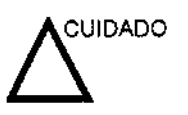

El ultrasonido puede producir efectos nocivos en los tejidos y causar daf'ios al paciente. Reduzca siempre el tiempo de exposición y mantenga niveles bajos de ultrasonido cuando no existan ventajas médicas. Utilice el principio de ALARA (As Low As Reasonabty Achievable) o "mantenimiento de la exposición con la menor intensidad posible", aumentando la potencia sólo cuando sea necesario para obtener imágenes con calidad diagnóstica. Observe la pantalla de potencia acústica y familiarlcese con todos los controles que afectan al nivel de potencia. Si desea obtener más información, consulte la *sección Efectos biológicos* en el *capftulo Potencia acústica* del *Manual* de referencia *avanzado.*

Micucci Maria∍ Aport. \ Aaalincuis i

∕ing, Eduardo Domin<del>go Eg</del>mández DIR. OR TECNICO

#### Seguridad del personal y el equipo

#### Riesgos relacionados

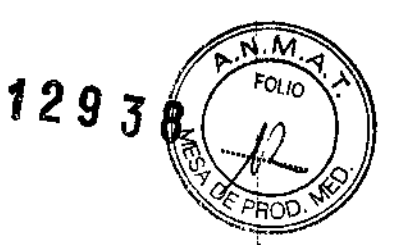

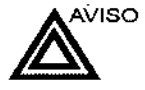

Este equipo incluye voltajes peligrosos que pueden producir lesiones graves e incluso la muerte.

Si observa algún defecto o problema de funcionamiento. pare el equipo y tome las medidas convenientes para el paciente. Informe a un técnico de servicio calificado y póngase en contacto con un representante de servicio para obtener información.

No existe ningún componente que el usuario pueda reparar dentro de la consola. El mantenimiento debe realizarlo personal de servicio calificado, exclusivamente.

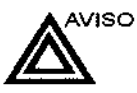

Sólo deben usarse periféricos y accesorios aprobados y recomendados.

Todos estos componentes se deben montar de forma segura en el sistema LOGIQ e.

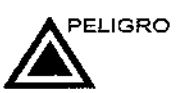

~R¡esgo  $d$ e explosión Los siguientes riesgos pueden afectar de forma Importante a la seguridad del personal y del equipo durante un examen de diagnóstico por ultrasonido.

Riesgo de explosión si se utiliza en presencia de anestésicos inflamables.

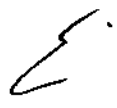

 $\widehat{\mathsf{aria}}$ ,  $\circ$  . Micuco Apost  $\mathcal{N}$ rivation is the line

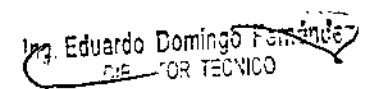

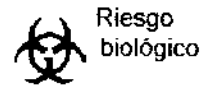

Para garantizar la seguridad del personal y del paciente, tenga en cuenta los riesgos biológicos al realizar cualquier procedimiento invasivo. Para evitar la transmisión de enfermedades:

- Use barreras de protección (guantes y fundas de sonda) siempre que sea posible. Utilice técnicas estériles cuando sea necesario.
- Limpie bien las sondas y los accesorios reutilizables después de cada examen, o bien, desinféctelos o esterilícetos si es necesario. Consulte las instrucciones de uso y cuidado de las sondas en *Sondas* y *bíopsia.*
- Siga todas las normas de control de infecciones establecidas por su departamento o institución para el personal y el equipo, segun corresponda.

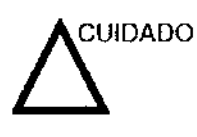

El contacto con látex de caucho natural puede causar una reacción anafilactica grave en personas sensibles a la proteína del látex natural. Este tipo de usuarios y pacientes deben evitar el contaclo con estos articulos. Consulte la etiqueta del paquete para determinar el contenido de látex y el documento de alerta médica sobre los productos de látex de la FDA (Food and Drug Administration, Administración de Drogas y Alimentos), del 29 de marzo de 1991.

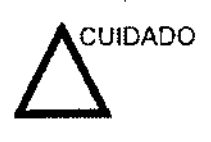

Si permite que el equipo transmita potencia acústica sin que la sonda esté en uso (o en su soporte), es posible que el transductor acumule calor. Desconecte siempre la potencia acústica o congele la imagen cuando no la esté usando. La potencia acústica del sistema se sigue transmitiendo cuando se usan los controles del usuario.

El sistema está equipado con una función de Congelado automático que desactiva la potencia acustica y congela la imagen cuando el equipo no está en uso.

Maria Micucri Apo<sup>4</sup> **RE Haalihouir** 

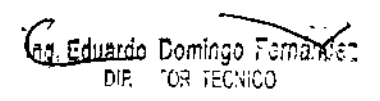

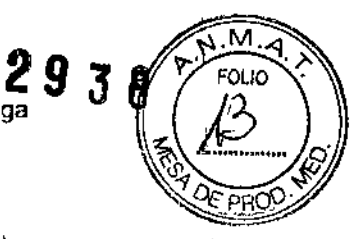

\

 $\mathbf i$ I

I

I

### CEM (compatibilidad electromagnética)  $\frac{4}{3}$   $\frac{9}{3}$

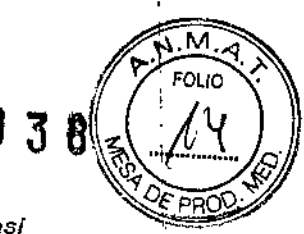

*NOTA: Este equipo genera, utifíza* y *puede Irradiar energ/a de ~~ ~*  $radi$ <sup>ofrecuencia.</sup> El equipo puede causar interferencias de *radiofrecuencia* a *otros dispositivos médicos* o de *otro tipo,* as! C"- \_ *como* a *las comunicaciones por radio Para proporcionar una* <sup>1</sup> *protección razonable contra* estas *interferencias, el producto cumple con los limites de emisiones de* la *directiva de productos sanitarios de clase* A, *grupo* 1" *tal* y *como* se *indica en EN 60601-1-2\_ No obstante, no* se *puede garantizar la ausencia de interferencias en una instalacIón determinada.*

*NOTA Si observa que el equipo causa interferencias (lo cuaf* se *puede determinar conectando* y *desconectando el equipo), el usuario (o el personal de* servicio *calificado) debe intentar solucionar el problema adoptando una* o *varias de las siguientes medidas:*

- *Reorientar* o *cambiar de lugar el* o *los dispositivos afecfados\_*
- *Aumentar la separación entre el equipo y el dispositivo afectado.*
- *Enchufar el equipo en una fuente de alimentación distmta de la del dispositivo afectado.*
- *Consultar con* su *punto de venta* o *representante de* servicio *para obtener* más *información.*
- *NOTA-El fabricante no* se *hace 'responsable por fas interferencias causadas por el* uso *de cables de interconexión distintos de los recomendados o por modificaciones* o *cambios* no *autorizados en el equipo. Las modificaciones* o *cambios no autorizados pueden anular la autonzación del usuario para utifizar el equipo.*

Tabla *2A:* Requisitos de distancia del equipo portátil o móvil de comunicaciones por¡ radio

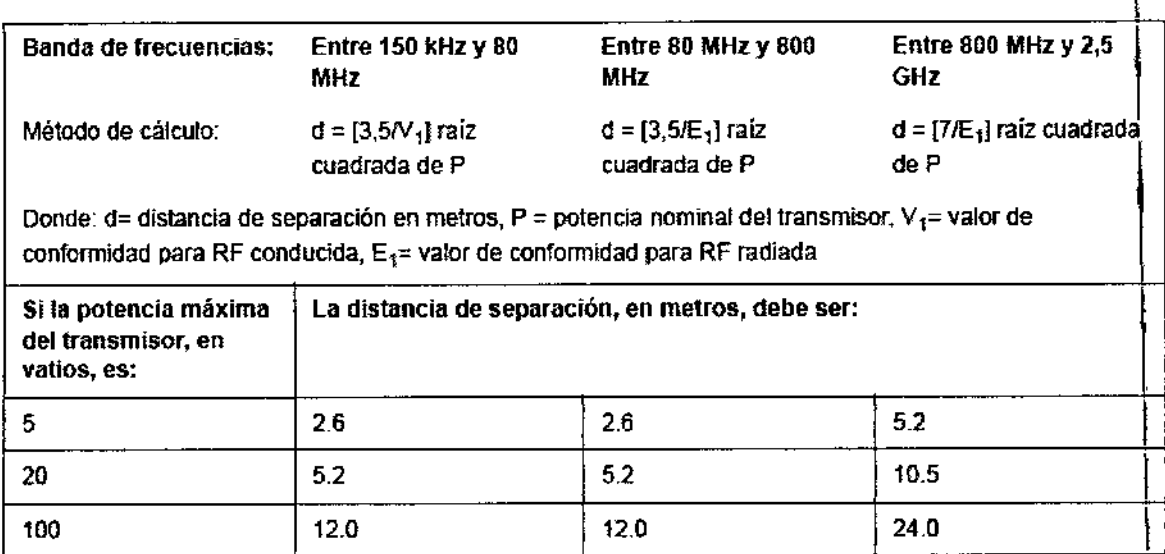

, Micucci  $\frac{15}{\text{Apc}^{14}}$ \ **RE HERMANY** 

 $\overline{\mu}_{72}$  Eduardo Domingo $\overline{r}$  $\left(\begin{smallmatrix} 18 & 11 & 1 \ 1 & 11 & 1 \end{smallmatrix}\right)$  tor tecnico

## $-12938$

3.3. Cuando un producto médico deba instalarse con otros productos médicos o conectarse a los mismos para funcionar con arreglo a su finalidad prevista, debe I ser provista de información suficiente sobre sus características para identificar los productos medicos que deberán utilizarse a fin de tener una combinación<br>|  $\sim$  $\mathbf{s}$ egura;  $\mathbf{r}$  ,  $\mathbf{s}$  ,  $\mathbf{r}$  ,  $\mathbf{s}$  ,  $\mathbf{r}$  ,  $\mathbf{s}$  ,  $\mathbf{r}$  ,  $\mathbf{s}$  ,  $\mathbf{s}$  ,  $\mathbf{s}$  ,  $\mathbf{s}$  ,  $\mathbf{s}$  ,  $\mathbf{s}$  ,  $\mathbf{s}$  ,  $\mathbf{s}$  ,  $\mathbf{s}$  ,  $\mathbf{s}$  ,  $\mathbf{s}$  ,  $\mathbf{s}$  ,  $\mathbf{s}$  ,  $\math$ 

 $1$  O $2$ <sup>P</sup>ROO's  $2$ <sup>PRO</sup>O's  $2$ <sup>PRO</sup>O's  $2$ <sup>PRO</sup>O's  $2$ <sup>PRO</sup>O's  $2$ <sup>PRO</sup>O's  $2$ <sup>PRO</sup>O's  $2$ <sup>PRO</sup>

#### Medios de Almacenamiento

Almacenamiento de imágenes

Para almacenar una imagen

e de la construction de la construction de la construction de la construction de la construction de la construction<br>Il décrit de la construction de la construction de la construction de la construction de la construction d

- 1. Mientras realiza la exploración, presione Congelar.
- 2. Desplácese por el Cineloop y seleccione la imagen que desee.
- 3. Presione la tecla de impresión aproplada.

Se guardará la Imagen seleccionada (según las Instrucciones predefinidas) y aparecerá una imagen en miniatura en el portapapeles.

# I Almacenamiento de un Clneloop I

Un Cineloop es una secuencia de imágenes grabadas en un perlado de tiempo determinado. Los Cineloops almacenados aparecen en orden cronológico en el portapapeles.

Se pueden guardar en cualquier momento de la exploración. Puede obtener una vista previa del Clneloop antes do guardarlo directamente, como se describe a continuación.

Vista prevla y almacenamient<br>de un Cineloop

AlmacenamIento de un Cineloop sin vista previa 2. Determine cuál es el mejor Clneloop pera guardarlo. 3. Reproduzca el Cineloop para revisarlo.

4. Presione la tecla de impresión apropiada.

Dependiendo de si "Ver el Cineloop antes de guardarlo" está activado o desactivado (consulte el capítulo 16), los siguientes<br>procedimientos permiten guardar el Cineloop directamente.

S) la función "Ver el Cineloop antes de guardarlo" está desactivada:

1. Mientras realiza la exploración, presione Congelar.

- 1. Durante la exploración, presione la tecla de impresión apropiada.
- 2. Se archivará el último Cineloop válido y se mostrará una miniatura en el portap<mark>apeles.</mark>
- Si la función "Ver el Cineloop antes de guardarlo" está activada:
- L Durante la exploración, presione la tecla de Impresión apropiada.
- 2. Se abre una vista previa del último Cineloop válido.
- 3 Ajuste el Cineloop si es necesario.
- 4. Presione la tecla de Impresión apropiada.
	- La miniatura apareceré en el portapapeles.

Maria o Micucci 45.i⊌ iv∷<br>- Aport À AE Haalthour in

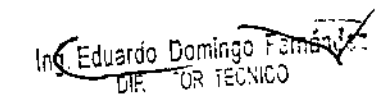

Almacenamient<br>de un Cíneloop con vista previa l'I

I

## $1293B$

3.4. Todas las informaciones que permitan comprobar si el producto médico está bien instalado y pueda funcionar correctamente y con plena seguridad, así como los datos relativos a la naturaleza y frecuencia de las operaciones de mantenimiento y calibrado que haya que efectuar para garantizar . M permanentemente el buen funcionamiento y la seguridad de los produc ÖΪIn médicos;

#### Control de calidad de la instalación

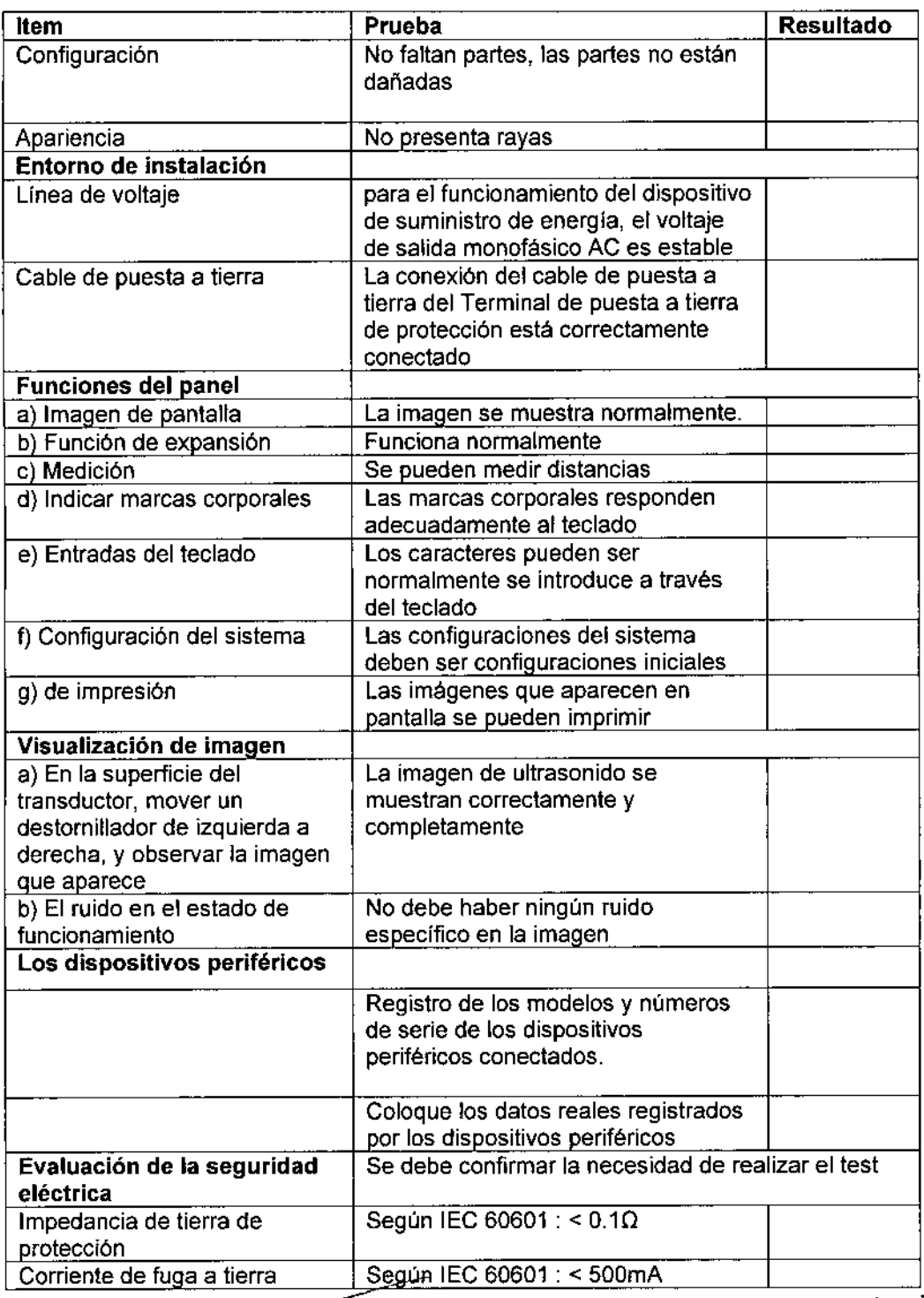

 $\overline{\angle}$ Micucci  $M$ a $\dot{\alpha}$ *M'" . \* **RE HaelthCon** 

 $\mathcal{S}$ 

.<br>Temándat ~,. el EdU~ODo ~:'.' UW TOR TECN

 $\mathbf i$ 

 $\mathbf t$ 

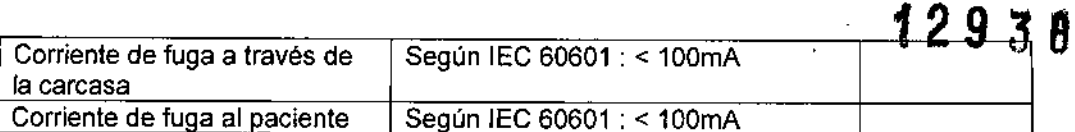

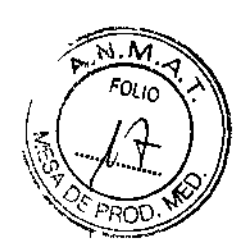

### Descripción General

El usuario debe garantizar que se realicen inspecciones de seguridad por lo menos cada 12 meses, de acuerdo con los requisitos de la norma de seguridad del paciente lEC 60601-1.

Consulte el Manual de servicio, capítulo 10.

Consulte la sección 10 del Manual de mantenimiento para obtener consejos adicionales relacionados con el mantenimiento.

Se permite realizar las inspecciones de seguridad antes mencionadas solamente a personal capacitado.

Se dispone de descripciones técnicas previa solicitud.

Para garantizar que la unidad funciona constantemente a la máxima eficiencia, recomendamos seguir los siguientes procedimientos como parte del programa interno de mantenimiento de rutina del cliente.

Póngase en contacto con el representante local de servicio técnico para solicitar recambios o inspecciones periódicas de mantenimiento.

#### Inspección del sistema

• Los conectores de los cables, para detectar posibles defedos mecánicos. '

I • Los cables eléctricos y de alimentación, por si tienen algún corte o signo de abrasión. ,

• El equipo, para asegurarse de que no falte ni esté suelto ningún elemento de hardware.

- El teclado y el panel de control, para asegurarse de que no tienen ningún defecto .
- Movimiento de la bola trazadora Si la bola trazadora tiene polvo, Iímpiela.

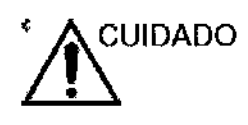

Para evitar posibles descargas eléctricas, no retire ningún panel ni cubierta de la consola. El servicio solo debe hacerlo personal debidamente capacitado. De lo contrario, se pueden sufrir lesiones graves.

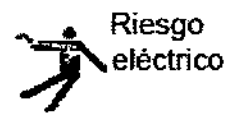

Si observa cualquier defecto o problema de funcionamiento, informe a un técnico de servicio y suspenda el uso del equipo. Póngase en contacto con su representante del servicio técnico para obtener más información.

Micucci

G Eduardo Domingo Ferraziez aluu Dunmu<br>COVVCO - TEVVCO

#### **Mantenimiento semanal**

**Para que el sistema funcione de manera correcta y segura, mantenimiento semanales. Limpie los siguientes elementos:**

- $\cdot$  Monitor de LCD
- Mueble del sistema
- Panel de control del operador
- Interruptor de pedal
- Impresoras

**Si se lleva a cabo el mantenimiento adecuado, se pueden evitar llamadas innecesarias al servicio técnico.**

#### **Limpieza del sistema**

Antes de limpiar cualquier parte del sistema:

1. Apague el sistema. Desconecte el cable de alimentación.

Vea 'Apagado' en la *página* 1-55 *para* más *información.*

2. Extraiga la batería.

#### Mueble del sistema

Para limpiar el mueble del sistema:

1. Humedezca un trapo suave y que no raye, doblado, en una solución de agua y jabón **suave, y no abrasivo para uso general.**

*NOTA: El paño debe estar húmedo, no mojado.*

**2. Limpie la parte superior, delantera, trasera y ambos laterales del mueble del sistéma. Tenga cuidado con los puertos de salida y de entrada del sistema, y no permita que nada penetre en los puertos, en particular líquidos.**

**3. Retire el exceso de agentes limpiadores.** *NOTA: No recie ningún liquido directamente sobre la unidad.*

#### Monitor de LCD

Para limpiar la pantalla del monitor:

**Use un trapo suave, doblado. Limpie con cuidado la pantalla del monitor.**

**NO use soluciones para cristales que contengan una base de hidrocarburos (como** benceno, metanol o metiletilcetona), sobre monitores con filtro (protección antirreflejos). **El filtro también puede** d~ñarse**si se frota enérgicamente.**

 $\frac{M^{\text{air}}}{A^{\text{p}}}$  $\epsilon$  =  $\epsilon$  +  $\epsilon$  +  $\epsilon$ 

**197. Eduardo Domingi (1988)**<br>Prime the fluid of the fluid of the fluid deviating the fluid of the fluid deviating the fluid deviating the fluid deviating the fluid deviating the fluid deviating the second street of the fl  $_{\rm{M}}$ p $_{\rm{M}}$   $_{\rm{M}}$   $_{\rm{OR}}$   $_{\rm{FeC}}$  vic $\bar{\rm{C}}$ 

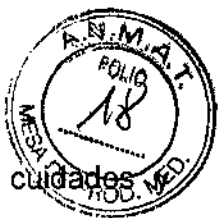

*NOTA: Al limpiar el monitor, tenga cuidado de no rayarlo.*

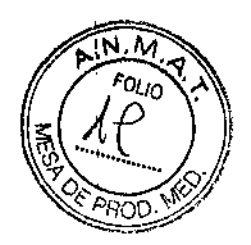

12938

#### Panel de control del operador

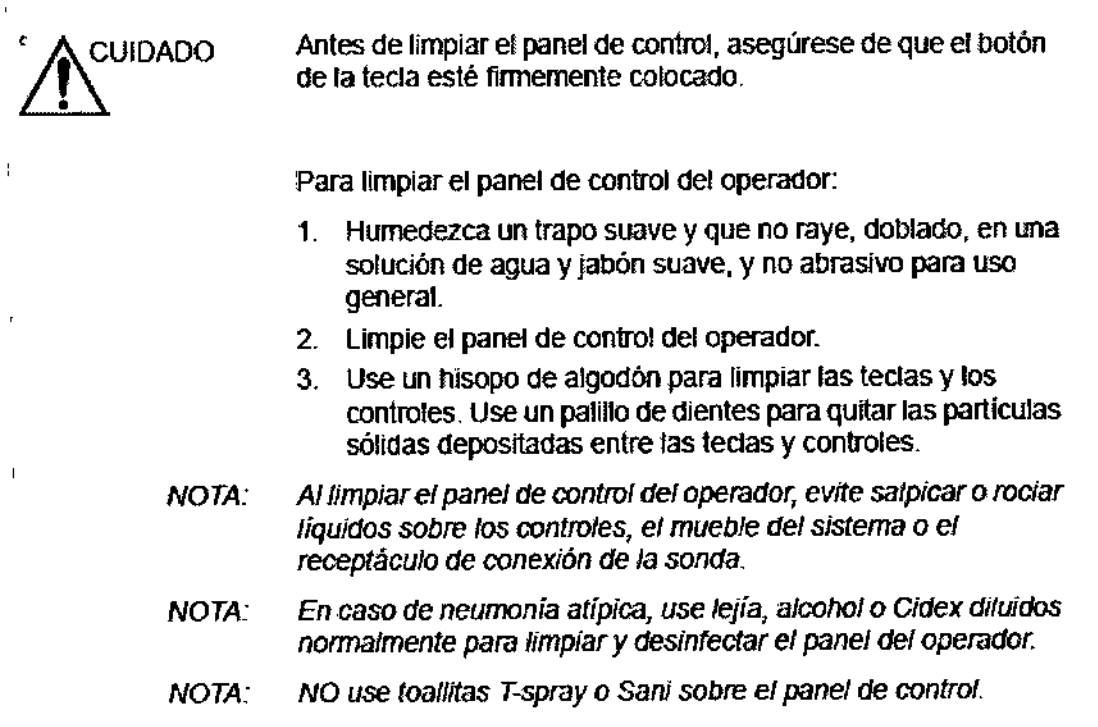

#### Interruptor de pedal

Para limpiar el interruptor de pedal:

- 1. Desconecte el interruptor de pedal del sistema lOGIQ *V2J* LOGIQ V1.
- 2. Humedezca un trapo suave y que no raye, doblado, en una solución de agua y jabón suave, y no abrasivo para uso general.

- *NOTA*: *B* paño debe estar húmedo, no mojado.
	- 3. Limpie las superficies exteriores de fa unidad y séquelas con un trapo suave y Iimpio\_

Migucci Apo<sup>4</sup>  $e \Lambda$ 

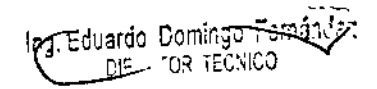

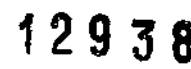

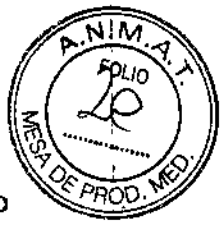

#### Cambio de los capuchones de las teclas y las luces del teclado

Póngase en contacto con un representante de servicio cuando sea necesario cambiar un capuchón o una luz.

#### Reemplazo y eliminación de la batería

Se recomienda cambiar la batería cada tres años.

CUando necesite cambiar la batería, póngase en contado con su representante de servicio tocal. GE desechara de manera apropiada las baterías usadas.

*NOTA: La eriminación* de *la bater;a* se *debe* realizar *de acuerdo* con *los requisitos reglamentarios* y *fas leyes locales.*

## 3.5. La información útil para evitar ciertos riesgos relacionados con la implantación del producto médico;

#### Antes de la recepción del sistema

 $\mathbf{I}$ 

 $\setminus$ 

Haallincui

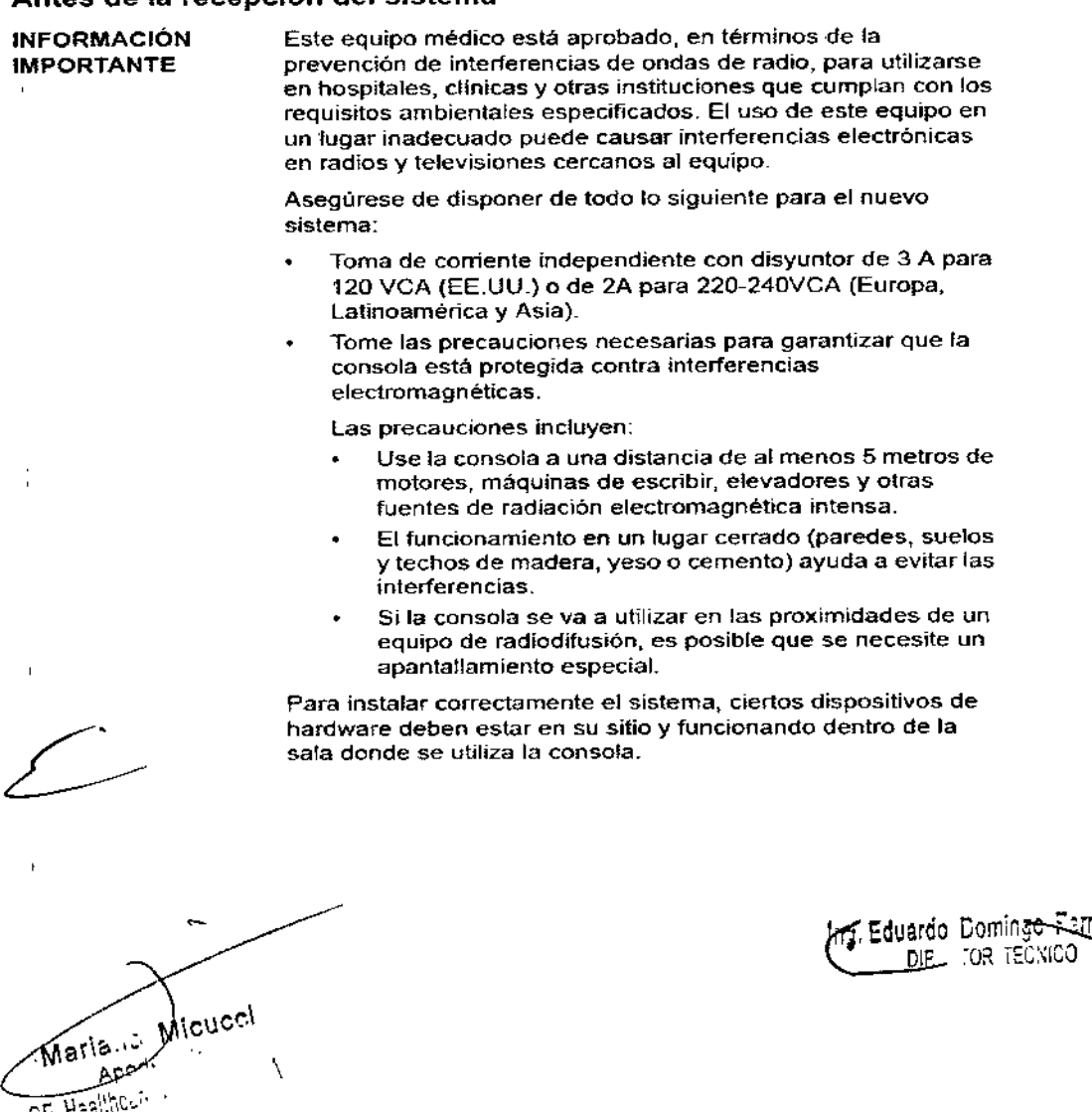

#### Requisitos medioambientales

El sistema se debe utilizar, almacenar y transportar dentro de .<sup>2</sup> los parámetros que se indican a continuación. Las condiciones medioambientales de funcionamiento deben mantenerse constantemente o bien, se debe apagar la unidad.

*NOTA; Es posible que aparezca un mensaje de sobrecalentomiento relativo* 8 la *velocidad del ventilador. Asegúrese de que el sistema* y la *sala tengan fa ventilación adecuada.*

Tabla 3.1: Requisitos medioambientales del sistema

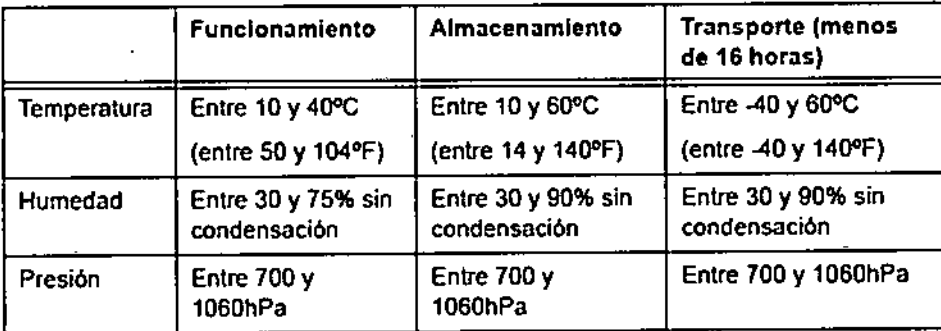

3.6. La información relativa a los riesgos de interferencia recíproca relacionados con la presencia del producto médico en investigaciones o tratamientos específicos;

#### NO APLICA

3.7. Las instrucciones necesarias en caso de rotura del envase protector de la esterilidad y si corresponde la indicación de los métodos adecuados de reesterilización;

NO APLICA

Micucci Mariano."

kf3. Eduardo\_Dom<del>ingo~</del>ට  $\_$  DIE , TOR TECNICO

 $\sqrt{\mathbf{A}}$  $\not\!\!\!\!\!/\,\,$  Py and ,

 $= 92938$ 

## **12938**

j

**3.8. Si un producto médico está destinado a reutilizarse, los datos procedimientos apropiados para la reutilización, incluida la limpieza, desi** el acondicionamiento y, en su caso, el método de esterilización si el producto **debe ser reesterilizado, así como cualquier limitación respecto al número posible** , **de reutilizaciones.**

**Limpieza y desinfección de accesorios**

#### **Consideraciones de seguridad**

(1) Nunca sumerja el conector del transductor en líquidos como agua o desinfectantes. La inmersión podría causar una descarga eléctrica o el mal funcionamiento del transductor. The contract of the contract of the contract of the contract of the contract of the contract of the contract of the contract of the contract of the contract of the contract of the contract of the contract of t

(2) Cuando realice la limpieza y desinfección, para prevenir infecciones, utilice guantes **esterilizados.**

(3) Después de la desinfección, enfangar el transductor en forma exhaustiva con agua **esterilizada para remover los residuos químicos. Los residuos químicos SOb)e el transductor pueden ser nocivos para el cuerpo humano.**

(4) Después de una examinaci6n, quite completamente el gel de ultrasonido del transductor, en caso contrario el gel de ultrasonido puede solidificarse y la calidad de la imagen podría degradarse.

(5) No permita que el transductor se sobrecaliente (más de 55' C) durante la limpieza y **desinfección. Las altas temperaturas pueden generar daños o deformacionek al** , **transductor.**

#### **Limpieza**

**(1) Use guantes esterilizados para prevenir infecciones.** J

(2) Enjuague el transductor con agua y remueva todo el material extraño. Se puede **utilizar agua con jabón como así también esponjas suaves para la limpieza. Evite el uso** de'cepillos, estos pueden dañar el transductor.

(3) Quite el agua del transductor usando un trapo o gasa esterilizada. No seque el **transductor con calor.**

Micucci  $\overline{\phantom{0}}$ 

Eduardo Domin<del>go Famánye</del><br>Eduardo Tor TECNICO

## $12938$

#### **Desinfección**

 $\overline{1}$ 

(1) Use guantes esterilizados para prevenir infecciones.

(2) Limpie el transductor antes de desinfectarlo.

**Se recomienda la siguiente solución para desinfectar el transductor.**

Desinfectante en base a glutaraldehido

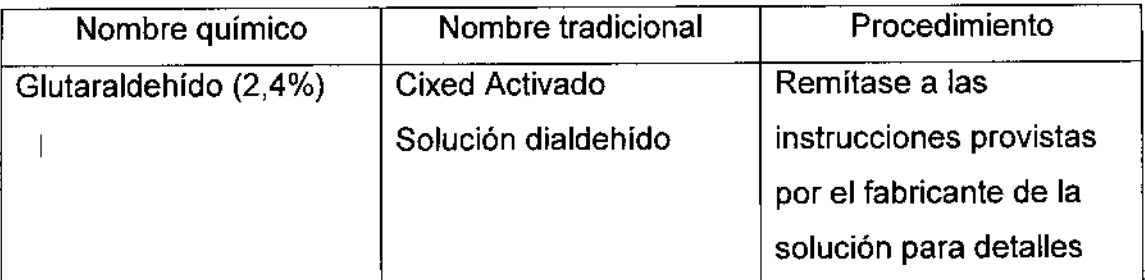

## Otro desinfectante

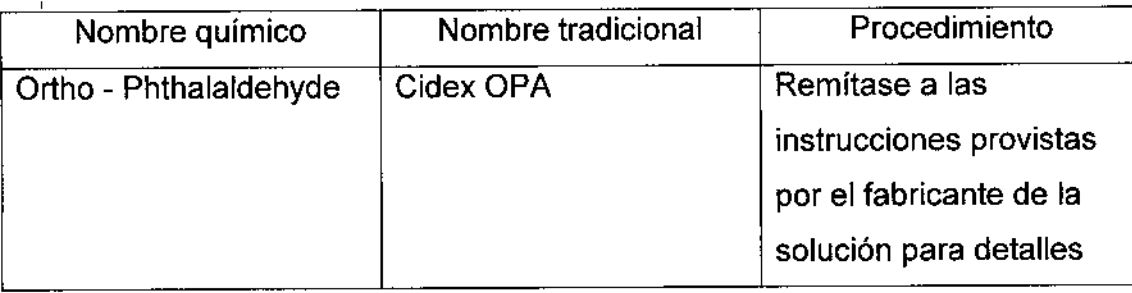

**• Remitirse a las instrucciones provistas por el fabricante del producto qUlmlco se** I **refiere a la concentración de la solución desinfectante, el método de desinfección y dilución y los cuidados durante el uso.**

**• No moje el conector del transductor ni el cable con agua o cualquier solución.**

**• Ponga el transductor en la solución desinfectante por un corto lapso de tiempo, aproximadamente 12 minutos.**

**• Enjuague el transductor con abundante agua esterilizada durante 1 minuto para remover todos los residuos quimicos. O realice el método recomendado por el fabncante del desinfectante para la desinfección del transductor.** 1

**• Quite el agua del transductor usando un trapo o gasa esterilizada. No seq e el transductor con calor.**

Marie Incucci

 $\tau_{\rm eff}$  .  $\widehat{\tau_{\rm eff}}$  . lng. Eduardo Domin<del>go Edm</del>a<br>Hec: No Direct Fec: 100

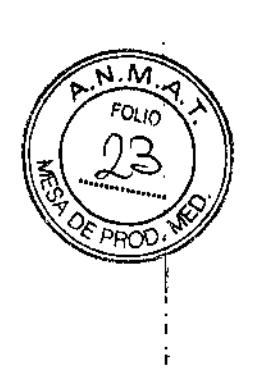

En el caso de utilizar la guía de biopsia (accesorio opcional) debe llevar a siguientes procedimientos de esterilización

**(1) Use guantes esterilizados para evitar infecciones.**

(2) Limpie la guia de biopsia antes de esterilizarla.

(3) Se recomienda el siguiente

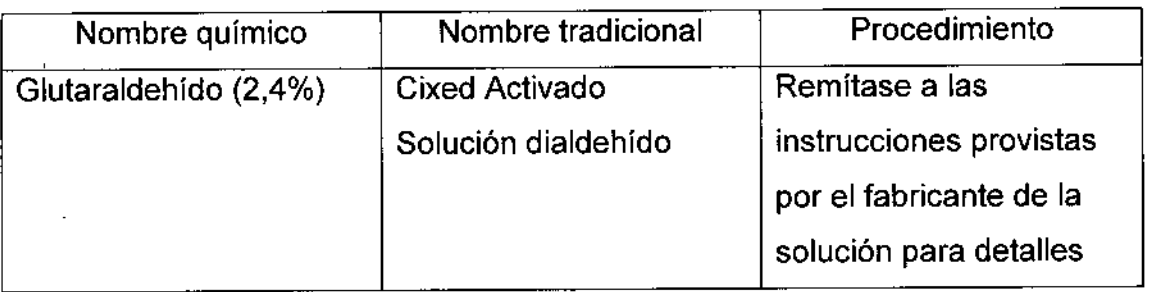

**• Remitirse a las instrucciones provistas por el fabricante del producto químico se** refiere a la concentración de la solución, el método de esterilización y dilución y los **cuidados durante el uso. La solución esterilizante de glutaraldehído, necesíta: una** solución activadora.

- **• Enjuague la guía de biopsia con agua para quitar los residuos químicos.**
- **• Quite el agua de la guía de biopsia usando un trapo o gasa esterílizada.**

Sistema de esterilización de gas plasma STERRAD 100S

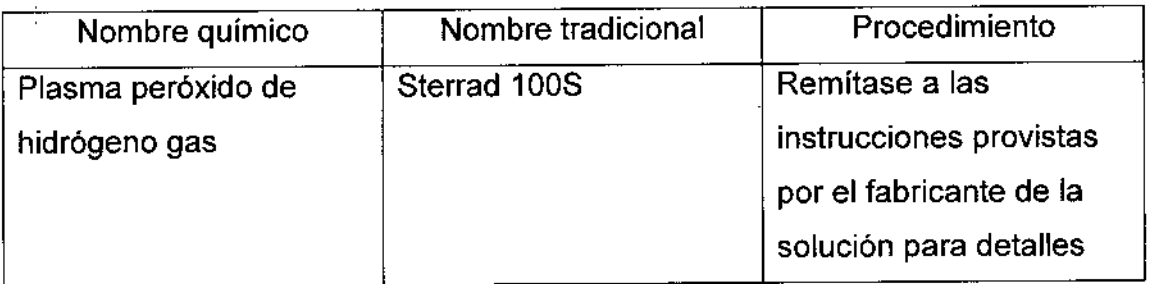

 $\frac{1}{2}$ 

**3.9. Información sobre cualquier tratamiento o procedimiento adicional que ,deba realizarse antes de utilizar el producto médico (por ejemplo, esterilización, montaje final, entre otros);**

NO APliCA

Micucci Apa<sub>d</sub> Taalthcuir.

**¿ng.** E~ardO ,¡ :••: F-: *61tS-:* DI<del>E.</del> 703. TECN

## 12938

(10 N.

1

3.10. Cuando un producto médico emita radiaciones con fines médicos, .N./\..1 información relativa a la naturaleza, tipo, intensidad y distribución de radiación debe ser descripta;

Las instrucciones de utilización deberán incluir además información que permit al personal médico informar al paciente sobre las contraindicaciones y' las precauciones que deban tomarse. Esta información hará referencia particularmente a:

3.11. Las precauciones que deban adoptarse en caso de cambios $\mid$  del funcionamiento del producto médico;

#### Conexión a una toma de corriente

1. Asegúrese de que la toma de corriente sea del tipo apropiado y de que el interruptor de alimentación del equipo esté apagado. ,

2. Desenrolle el cable de alimentación y deje suficiente holgura para poder mover ligeramente la unidad.

3. Conecte el enchufe al sistema y fíjelo bien en su sitio con ayuda de la pinza de retención<mark>.</mark>

4. Enchufe firmemente el cable a la toma de corriente.

AVISO SE PUEDE PRODUCIR UN CORTE DE SUMINISTRO ELÉCTRICO. La unidad de ultrasonido requiere un circuito dedicado sin ramificaciones. Para evitar la sobrecarga del circuito y posibles pérdidas de equipo de asistencia crítica, asegúrese de que NO haya otro equipo conectado al mismo circuito.

La unidad se debe conectar a una toma de corriente independiente, que poséa las especificaciones apropiadas, para evitar un posible incendio. No use cables alargadores ni adaptadores.

Micucci Mariano Apo<sup>d</sup> À CE Heelipenin

Ing Eduardo Domingo

## 12938

#### **Secuencia de encendido**

 $\ddot{\phantom{0}}$ 

El sistema se inicializa. Durante este tiempo:

El sistema arranca y su estado se indica en el monitor.

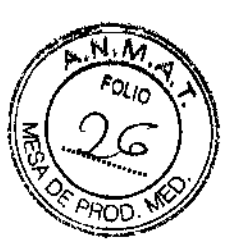

GE Healthcare  $\mathbb{Z}^2$ 

imagination at work п

Figura 3-32. Secuencia gráfica de encendido

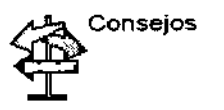

Si hay algún problema, congele la imagen y guérdela como referencia. Esto le servirá de ayuda si necesita llamar al servicio técnico.

Las sondas se inicializan para su uso inmediato.

*NOTA:*

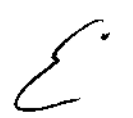

Sí *no está conectada nInguna sonda, el sistema pasa al modo congelado.*

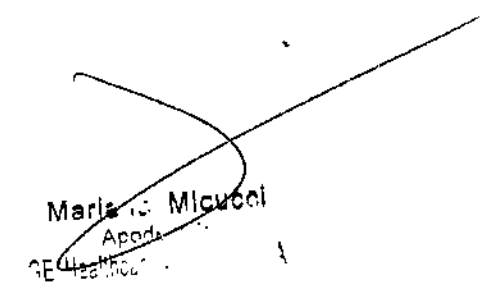

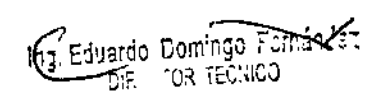

#### **Apagado**

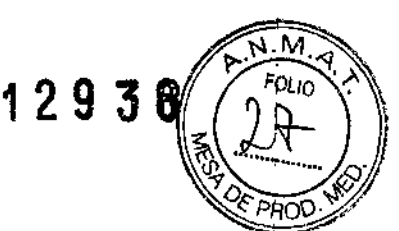

I.

Para apagar el sistema:

- 1. Al apagar el sistema, vaya a la pantalla de exploración y presione rápidamente una sola vez el interruptor de encendido/apagado, ubicado en la parte frontal del sistema. Se abriré la ventana Sistema-Salir.
- *NOTA: NO mantenga presionado el interruptor* de *encendido/ apagado para apagar el sistema. Presiónelo rápidamente* y *seleccione Apagar.*
	- 2. Con la bola trazadora, seleccione Apagar. El proceso de apagado tarda unos segundos y finaliza cuando el segundo indicador LEO (verde) se apaga.
- *NOTA: Si el sistema no* se *apaga completamente en* 60 *segundos, mantenga presionado el interruptor de encendido/apagado hasta que* se *apague.*
	- 3. Desconecte las sondas. Limpie o desinfecte todas las sondas, según sea necesario. Guárdelas en sus cajas para evitar daños.
	- 4. Desconecte el adaptador de corriente alterna de la toma de corriente.

*NOTA: Desconecte el adaptador de corriente alterna de* /a *toma* de *corriente para garantizar que* se *desconecte el sistema de fa fuente de alimentación.*

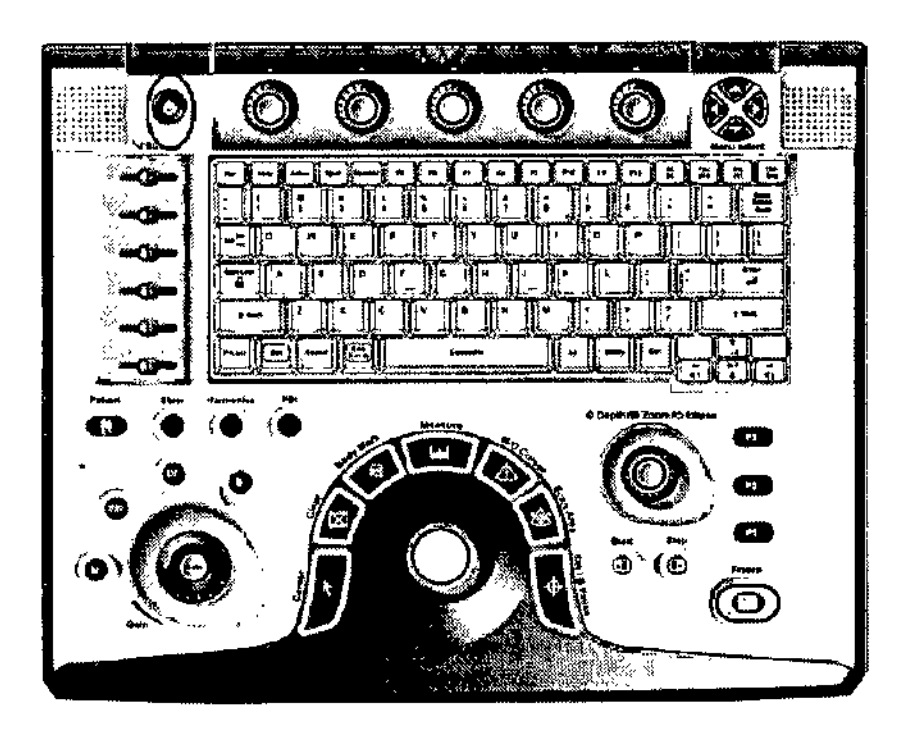

NOTA: Después de apagar el sistema, espere por lo menos diez segundos antes de volver a encenderlo  $\left\{\right.$ 

Micucol \

1kg, Eduardo, Domingo, Fermandez DIR. 103 TECHICO

لا كلاح / 2, 9 3 12. Las precauciones que deban adoptarse en lo que respecta a la exposición,<br>3.12. Las precauciones que deban adoptarse en lo que respecta a la exposición, en condiciones ambientales razonablemente previsibles, a campos magnéticos, a influencias eléctricas externas, a descargas electrostáticas, a la presión o a variaciones de presión, a la aceleración a fuentes térmicas de ignición, entre otras;

*~ .••. M.,q* **\$ 1990 '** 

#### Requisitos medioambientales

El sistema se debe utilizar, almacenar y transportar dentro de los parametros que se indican a continuación, Las condiciones medioambientales de funcionamiento deben mantenerse constantemente o bien, se debe apagar la unidad.

*NOTA: Es posible que aparezca* un *mensaje* de *sobrecalentamiento relativo a la velocidad del ventilador. Asegúrese de que el sistema* y *la sala tengan la ventifación adecuada.*

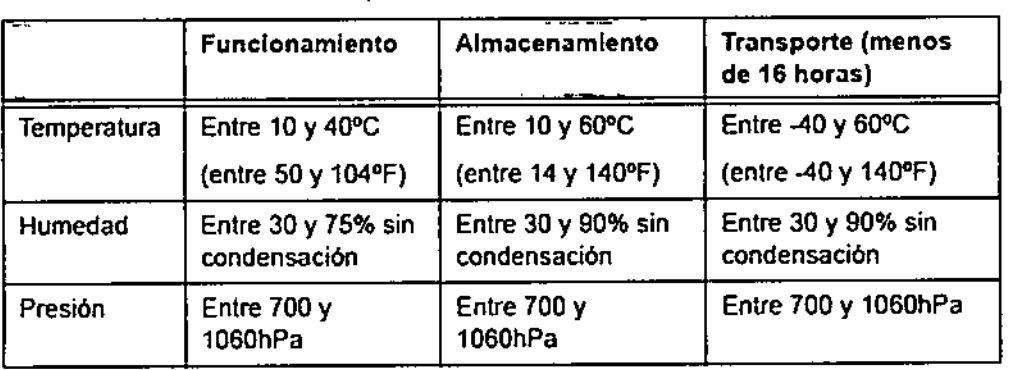

Tabla 3-1: Requisitos medioambientales del sistema

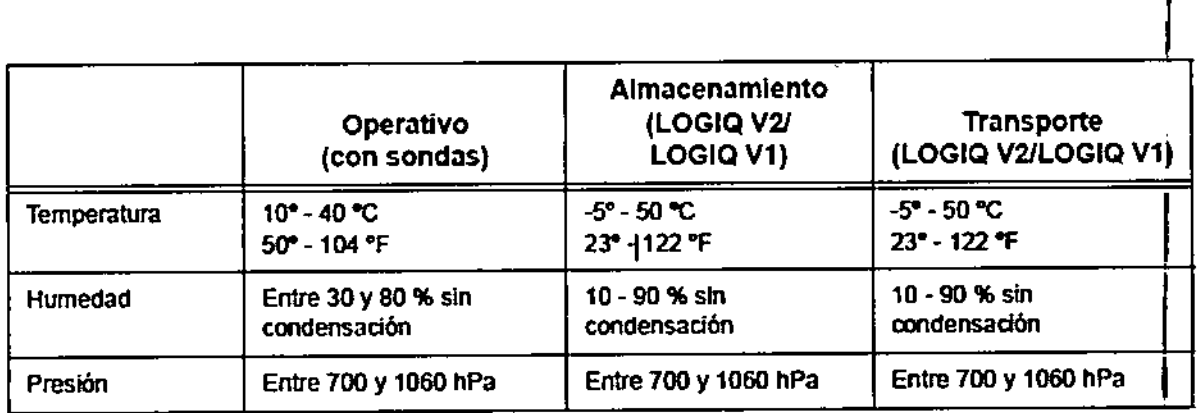

Maria.n. Micucei Mariens<br>Mariens "

In 'Eduardo Domingo Famá  $\frac{1}{10^{17}}$  tor techno

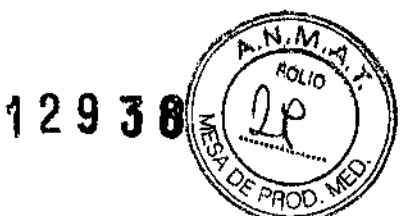

#### **CEM (compatibilidad electromagnética)**

- *NOTA: Este equipo genera, utiliza* y *puede irradiar energía de radiofrecuencia. El equipo puede causar interferencias de radiofrecuencia* a *otros dispositivos* médicos o *de otro tipo, asi como a las comunicaciones por radio. Para proporcionar una protección razonable contra* estas *interferencias, el producto cumple con* los *límites de* emisiones *de la directiva de productos sanifan'os de cfase* A, *grupo* 1, *tal* y *como* se *indica en EN 60601-1-2\_ No obstante, no* se *puede garantizar la ausencia de interferencias en una instalación determinada\_*
- *NOTA:* s; *observa que* el *equipo* causa *interferencias (lo cual* se *puede determinar conectando* y *desconectando el equipo), el usuario (o el personal de servicio calificado) debe intentar solucionar el problema adoptando una* o *varias de* las *siguientes medidas:*
	- *Reorientar* o *cambiar de lugar* el o *los dispositivos afectados.*
	- *Aumentar la separación entre el equipo* y *el dispositivo afectado.*
	- *Enchufar ef equipo en una fuente de alimentación distinta de la del dispositivo afectado.*
	- *Consultar con* su *punto de venta* o *representante de* servicio *para obtener* más *información*
- *NOTA: El fabricante no* se *hace responsable por las interferencias* causadas *por el uso de cables de interconexión distintos* de los *recomendados* o *por modificaciones* o *cambios no autorizados en* el *equipo. Las modificaciones* o *cambios no* autorizados *pueden anular* /a *auton'zación del usuario para utilizar el equipo.*

#### **Conexión y uso del sistema (continuación)**

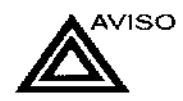

jí.1S0 Para evitar riesgos de incendio, el sistema se debe conectar <sup>a</sup> una toma de corriente independiente y del tipo especificado. Vea 'Antes de la recepción del sistema' en la *página* 3-3 *para* más *;nformación.*

> Bajo ninguna circunstancia se debe modificar, cambiar o adaptar el enchufe de corriente altema a una configuración de valores inferiores a los especificados. No use cables alargadores ni adaptadores.

> Para poder garantizar la confiabilidad de la conexión a tierra, conecte el sistema a un enchufe con toma de tierra de "calidad hospitalaria" \_

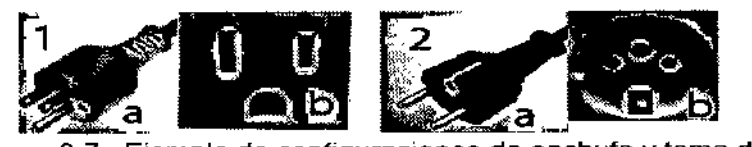

Figura 3-7. Ejemplo de configuraciones de enchufe y toma de corriente

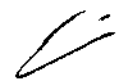

1. 100-120 VCA

2. 220\_240 VCA

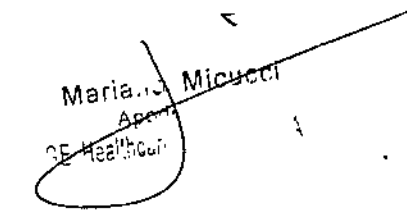

13. Eduardo Domingo Fensaxes **DORATE TOR TECHICO** 

i( *3U'* 3.13. Información suficiente sobre el medicamento o los¡ llIe<lj'1"Wni'i'iIJe ....e, . I *t:.* S \l. \l"0 ",. producto médico de que trate esté destinado a administrar, incluida cualque **restricción en la elección de sustancias que se puedan suministrar;**

 $\frac{1}{N}$  $\ell$  . Found  $N$ 

> ¡ i<br>I

,

Eduardo Domingo Femández

### NO APLICA

**3.14. Las precauciones que deban adoptarse si un producto médico presenta un riesgo no habitual específico asociado a su eliminación;**

### Reciclaje: I

#### **Maquinas o accesorios al término de su vida útil: !**

**La eliminación de maquinas y accesorios debe estar de acuerdo con las regulacihnes** nacionales para el procesamiento de desperdicios. I

**Todos los materiales y componentes que pongan en riesgo el medio ambiente deben** ser removidos al término de la vida útil de las maquinas y accesorios (ejemplos: baterías **celulares secas o mojadas, aceite transformador, etc.).**

**Por favor consulte a su representante local antes de desechar estos productos.**

#### Materiales de empaque:

, I **Los materiales utilizados para empacar nuestros equipos son reciclables. Deben ser recolectados y procesados de acuerdo con los reglamentos en vigor en el país donde las maquinas o accesorios son desempacados.**

**3.15. Los medicamentos incluidos en el producto médico como parte** integ~ante del mismo, conforme al ítem 7.3. del Anexo de la Resolución GMC N° 72/98<sup>;</sup> que dispone sobre los Requisitos Esenciales de Seguridad y Eficacia de los productos **médicos;**

### NO APLICA

**3.16. El grado de precisión atribuido a los productos médicos de medición.**

NO APLICA

**Michael** Aporti

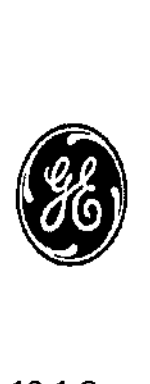

 $\frac{1}{2}$ 

12938▒<&(*)|* GE Healthcare *'P~F,,~~I* Sistemas Médicos GE (China) Co., Ltd. N'<sup>o.</sup> 19, Changjiang Road WuXi Nationa Hi-Tech Development Zone Jiangsu, Rep.Po de China 214028 T:+86 510 85225888 F: +86 510 85226688

,"': 11 *."vi-.N.!I1*

. *I/ FOLIO* '<sup>2</sup>

#### 12.1 Comparación del Producto

Esta comparación identifica las similitudes y diferencias del dispositivo propuesto LOGIQ V1/LOGIQ V2 con el dispositivo LOGIQ e previamente homologado y registrado que se comercializa legalmente y con el cual posee considerables características similares.

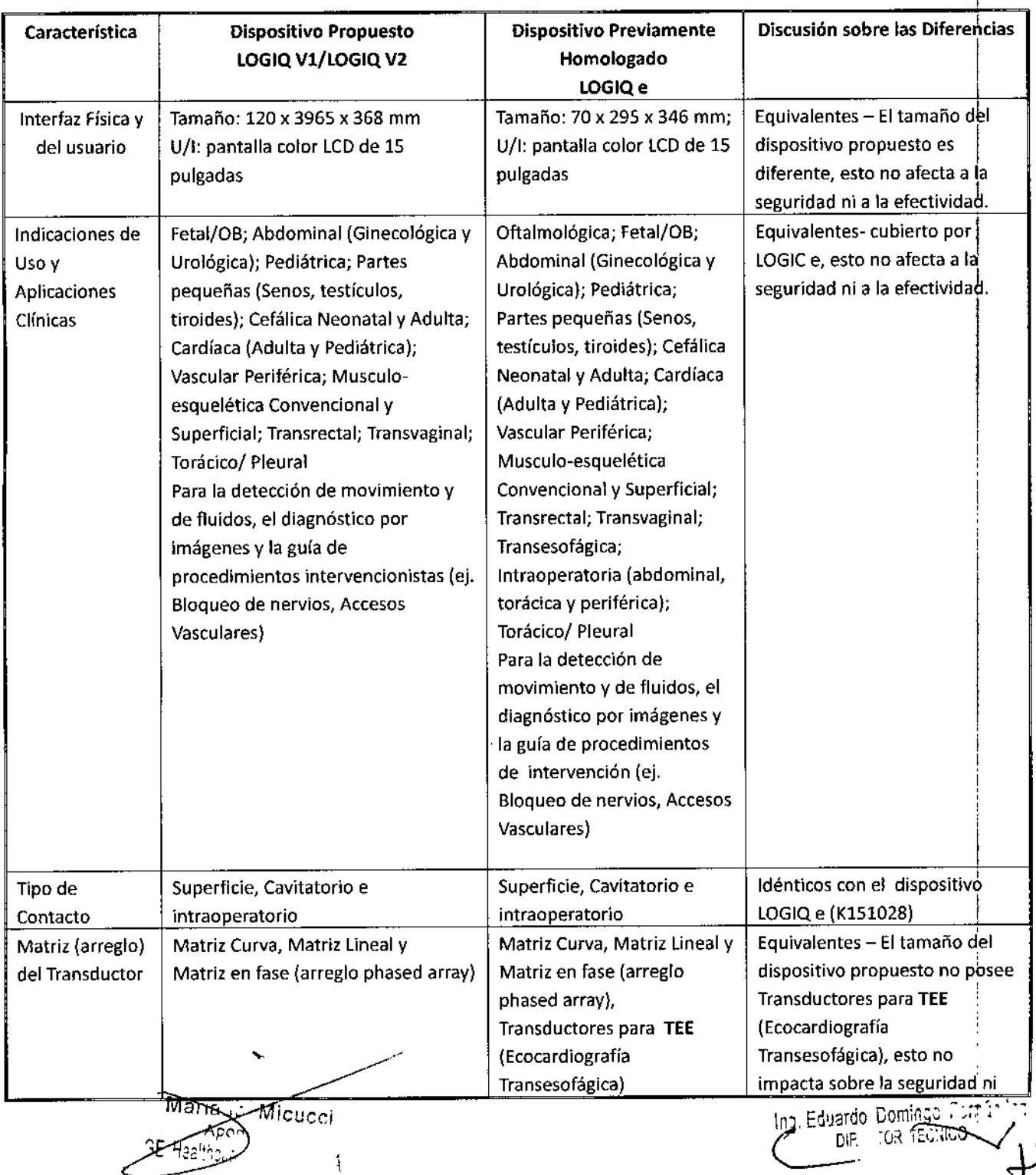

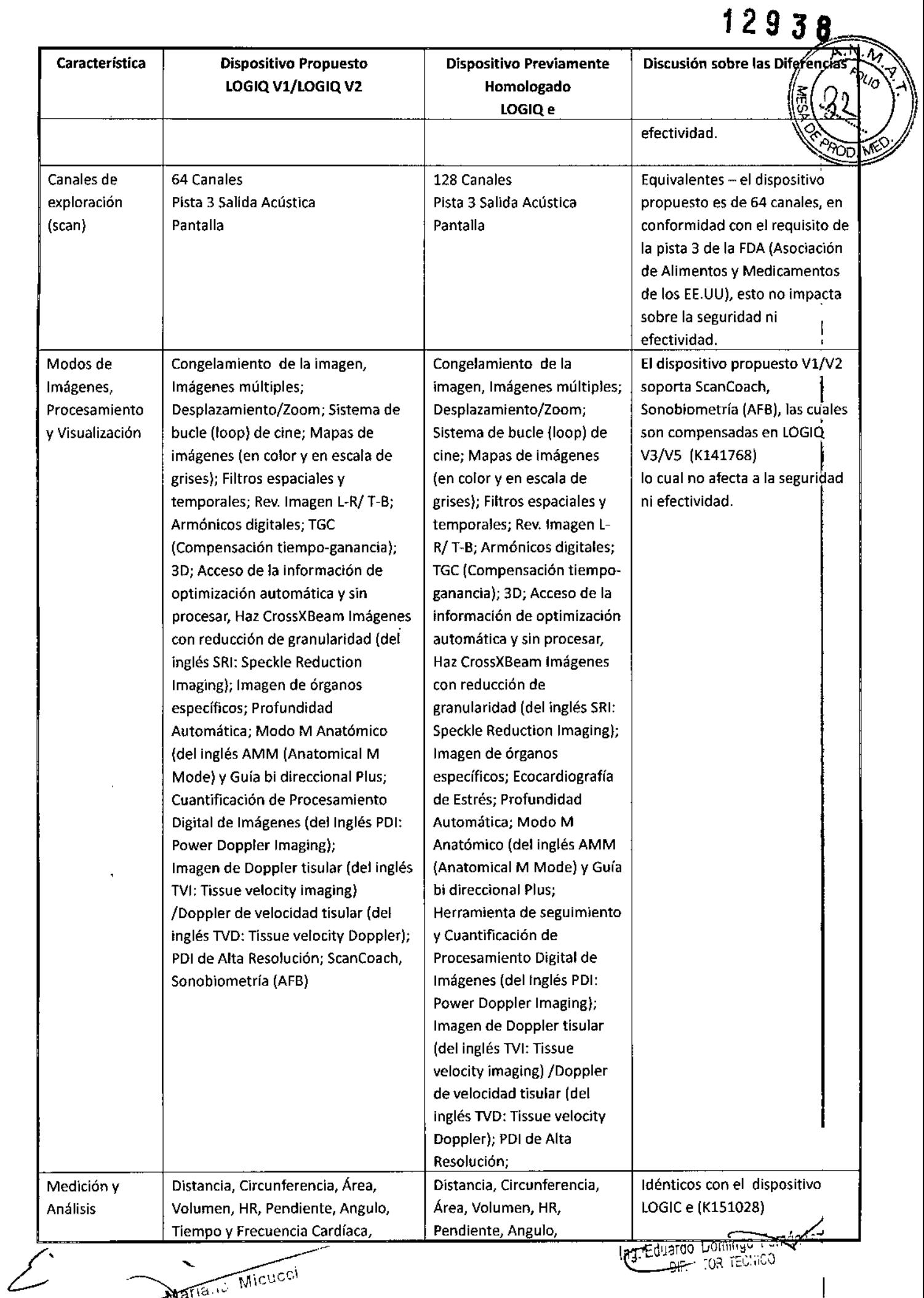

Iarreduardo Lomingo Fer

 $\mathbf{I}$ 

 $\bar{\lambda}$  $\widetilde{h}$  Micucy

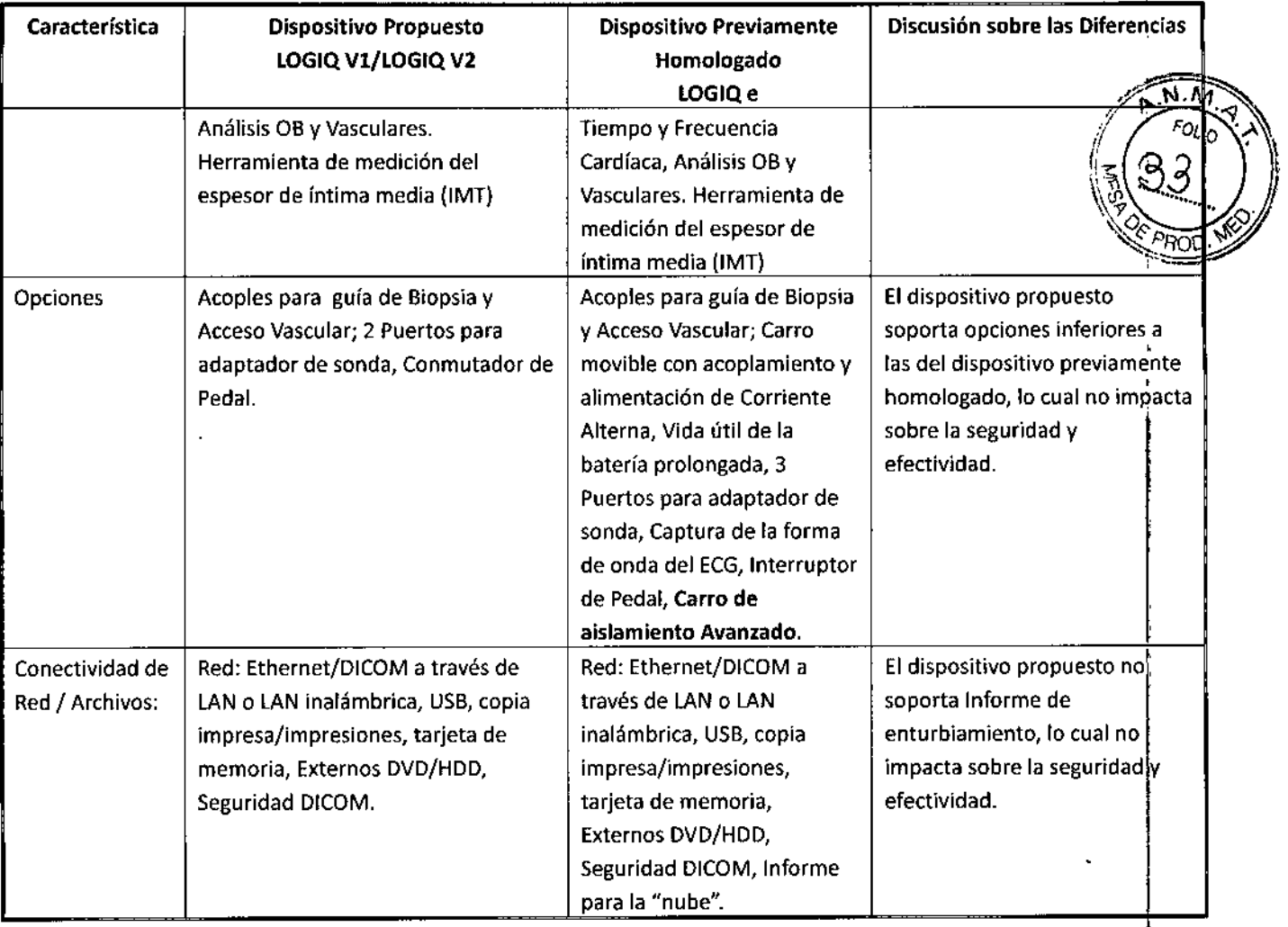

 $\overline{\mathscr{L}}$ 

/ ..•-'-" Marian Micubel  $\bar{\lambda}$ 

Ing. Eduardo Domingo Fomantes